## <<JavaScript

书名:<<JavaScript高效图形编程>>

- 13 ISBN 9787115278814
- 10 ISBN 7115278814

出版时间:2012-5

页数:232

字数:317000

PDF

http://www.tushu007.com

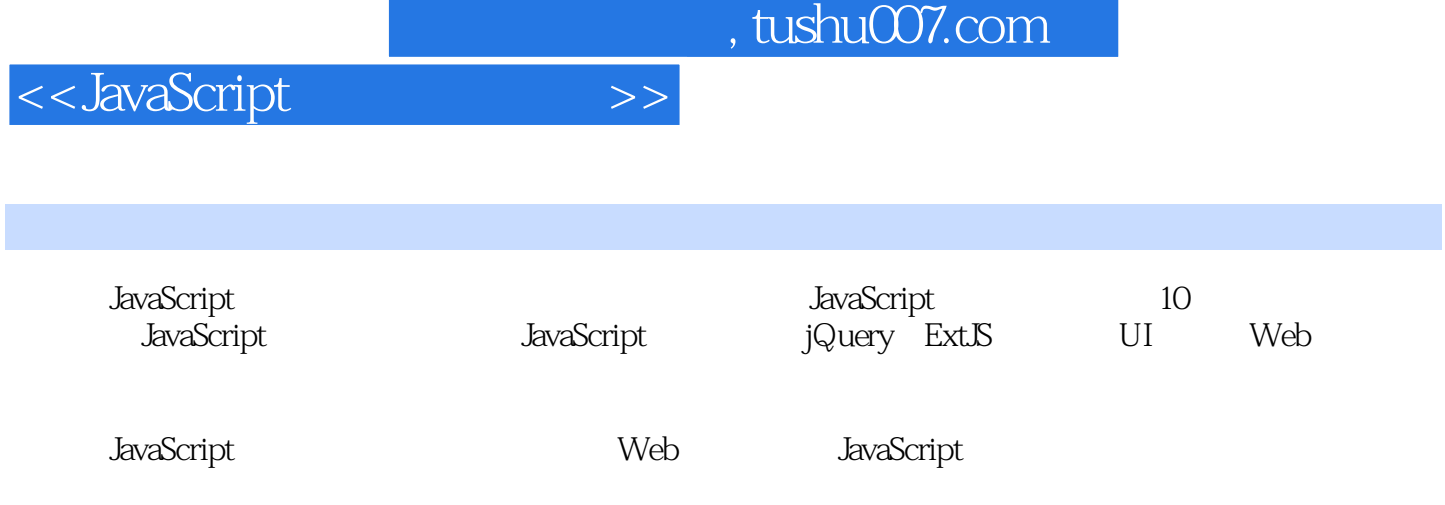

<<JavaScript >>

```
11.11.21.31.4 JavaScript
  1.4.11.421.5 jQuery DOM
  1.5.1 \overline{\text{CSS}}1.52 DOM
1.62 DHTML
2.1 DHTML sprite
  2.1.12.1.221.3 DOM
  2.1.4 sprite
  21.5 sprite
  21.6 sprite
2.2 jQuery
 2.3 定时器、速度和帧速率
  2.3.1 setInterval setTimeout
  2.3.2
  233
24 IE6
\overline{3}3.1 CSS
3.2 JavaScript
  321322
第4章 高级UI
4.1 HTML5
4.2 JavaScript UI
4.3 UI
5 JavaScript
5.15.25.215.225.23
  5.24
  5.25
  5.26
  5.27
```
<<JavaScript >>

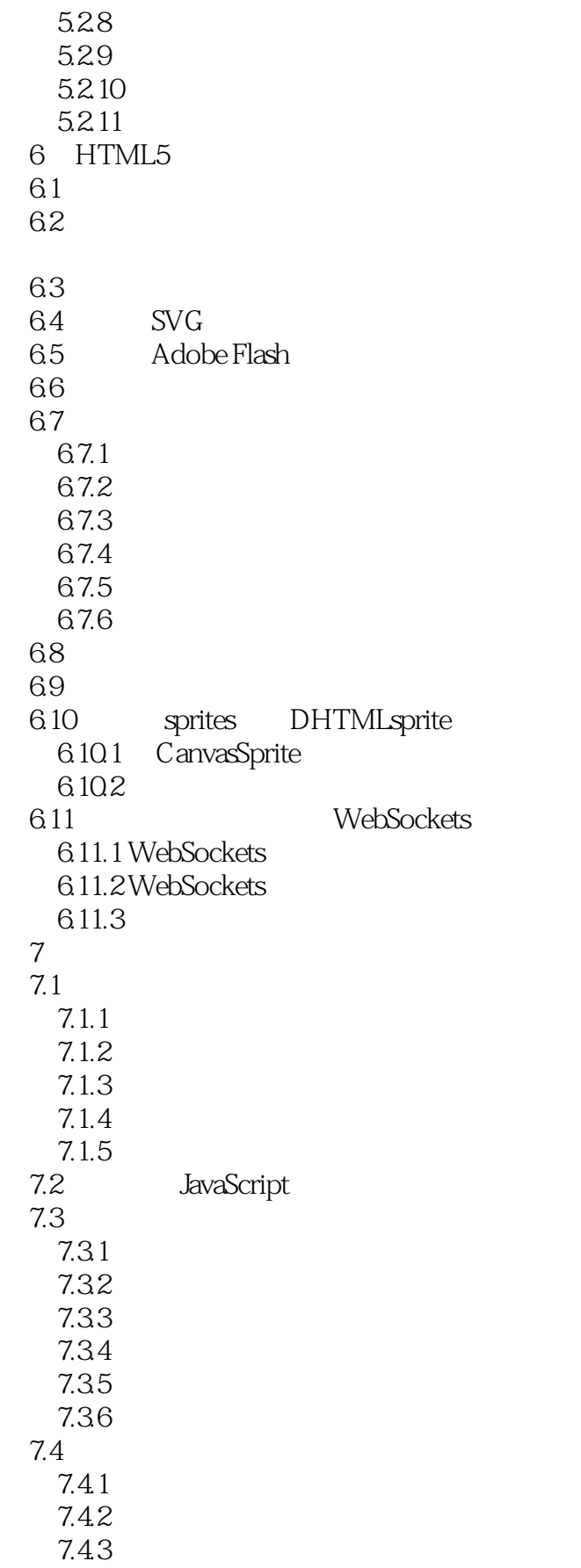

<<JavaScript >>

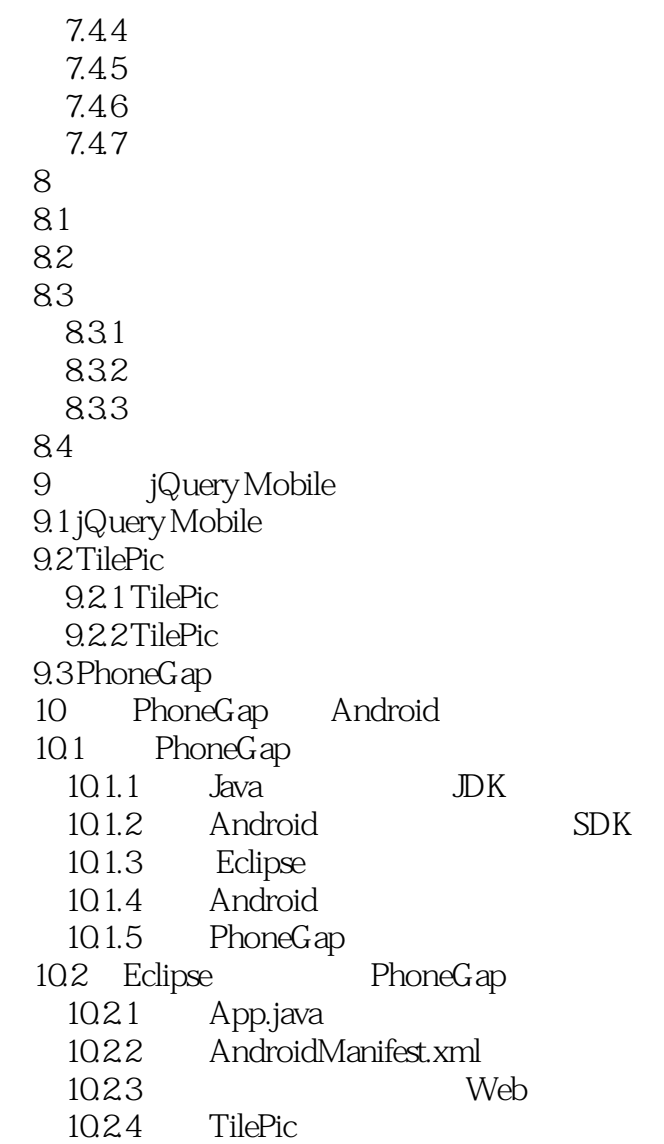

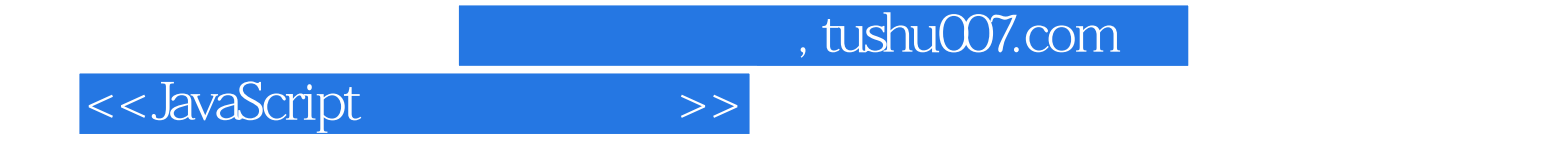

本站所提供下载的PDF图书仅提供预览和简介,请支持正版图书。

更多资源请访问:http://www.tushu007.com